## **Purple Flowers**

Designed by: Kimberly Santiago

The minimalist existence of flowers verses the overwhelming entirety of the world.

## **Supplies:**

Grafix Black Chipboard
Grafix Double Tack Mounting Film®
Grafix Inkjet Printable Transparency with adhesive backing (Computer Grafix Film)
Grafix Inkjet Printable Vellum®
Inkjet Printer
Copier
Scissors
Vintage Map

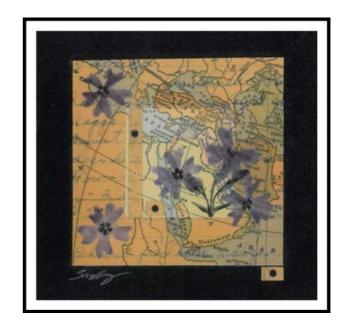

## **Directions:**

- 1. Adhere vintage map onto the chipboard using double tack.
- 2. Make a copy of a handwritten page on the transparency film.
- 3. Cut out a square "window opening" in the transparency film, remove paper liner and adhere to map.
- 4. Print purple flowers onto vellum, cut out and adhere to artwork with double tack.

For more information, visit <a href="http://kimberlysantiagoart.blogspot.com">http://kimberlysantiagoart.blogspot.com</a>.

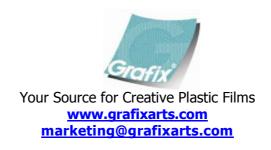